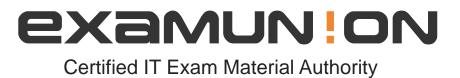

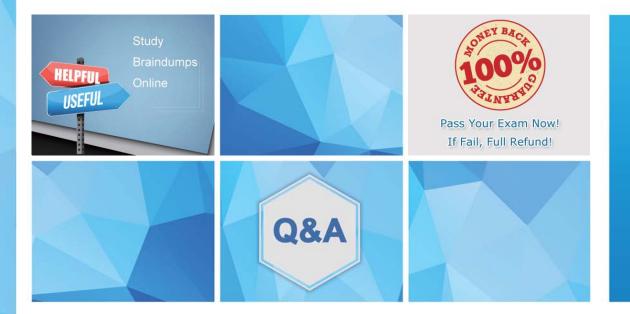

Accurate study guides, High passing rate! We offer free update service for one year! http://www.examunion.com

## Exam : D-PWF-DS-23

# Title:Dell TechnologiesPowerFlex Design 2023

### Version : DEMO

- 1. What is a key consideration when configuring PowerFlex Nodes in a distributed environment?
- A. Optimizing CPU clock speed
- B. Balancing network traffic
- C. Minimizing disk capacity
- D. Maximizing RAM utilization

#### Answer: B

2. What block size is used for medium granularity data layout on PowerFlex?

- A. 4 KB
- B. 2 MB
- C. 32 KB
- D. 1 MB
- Answer: B

3.In which two scenarios must an administrator add more space so a customer can write to the file system? (Select 2)

- A. The number of snapshots reaches a maximum.
- B. The grace period for the quota expires.
- C. The file system reaches a soft limit.
- D. The file system reaches a hard limit.

#### Answer: BD

4. Which two options are available when setting the Performance Profile of an SDS? (Select 2)

- A. Low
- B. Slow
- C. Compact
- D. High
- E. Fast

#### Answer: AB

5. Which type of quota is set at a file system level to limit the amount of space that can be consumed?

- A. User quota
- B. Tree quota
- C. User quota on a quota tree

#### Answer: A